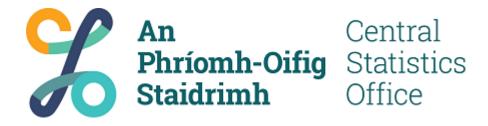

# Census Small Area Population Statistics (SAPS)

# A Guide to using the SAPMAP web application

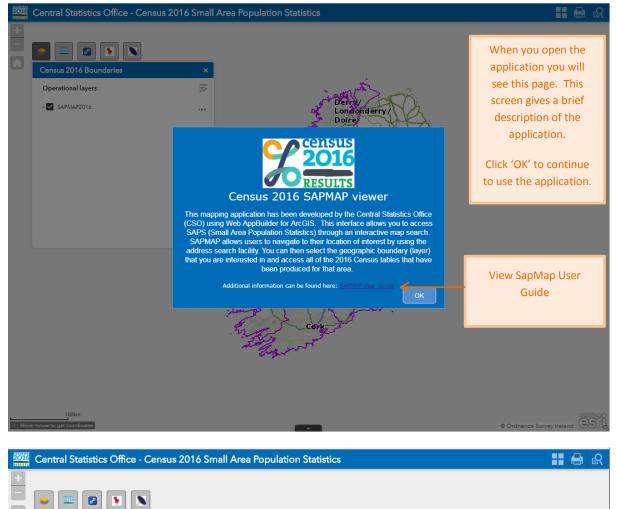

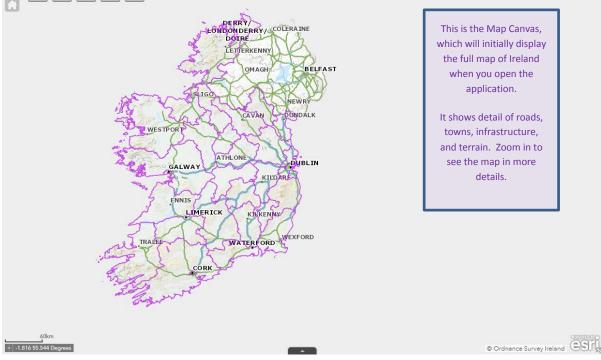

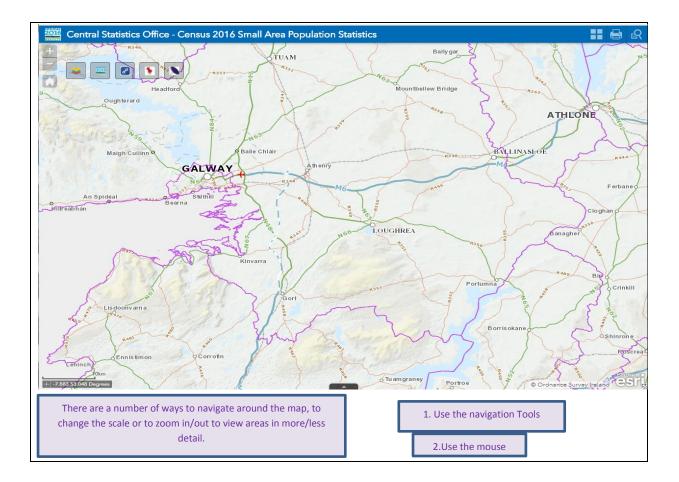

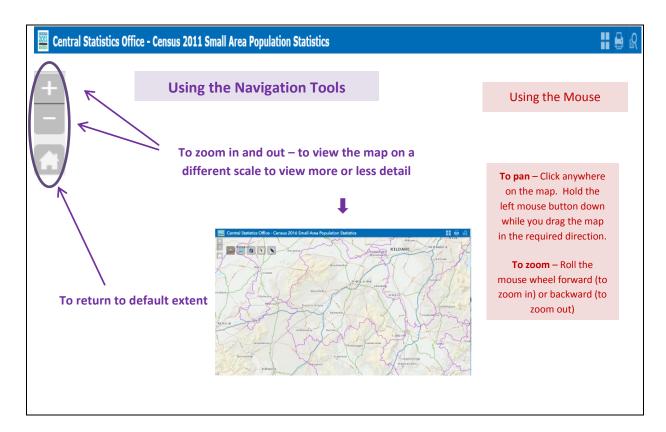

| SapMap Functions                                |                                                                                                    |
|-------------------------------------------------|----------------------------------------------------------------------------------------------------|
| Central Statistics Office - Census 2011 Small A | rea Population Statistics                                                                                                    |
|                                                 |                                                                                                    |
| CSO Boundary Layers                             | With this function the user can select different layers of geographical areas to be displayed on the map along with census data relating to each area.                                                                                                    |
| Go to other SapMaps                             | This function allows the user to view other SAPMAP applications.                                                                                                    |
| Useful Links                                    | This Function provides the user with quick links to SAPMAP Help, other SAPMAPs,<br>Census Homepage, Census Reports, Census Boundary Files, CSO Homepage and CSO<br>Latest Releases and Publications.                                                                                                    |
| Find your address                               | This function allows the user to search for an area on the map by inputting an address.                                                                                                    |
| Find your area                                  | This function allows the user to select a boundary and search for an area on the map by inputting the area name.                                                                                                    |
| Basemap Gallery                                 | This function allows the user to choose a new basemap from a gallery of basemaps.<br>Click to select and the current basement gets replaced by the new basemap. Click on<br>basemap gallery to close.                                                                                                    |
| Print                                           | This function allows the user to print the section of the map shown on the screen. Give it a title, define layout and choose format.                                                                                                    |
| Select Multiple Areas                           | This function allows the user to select multiple areas within a pre-defined layer. Select the layer, choose the tool you wish to use and click on map to select the areas you want to view and select execute. From the results tab select the three dots to give you options to view, export results etc. |

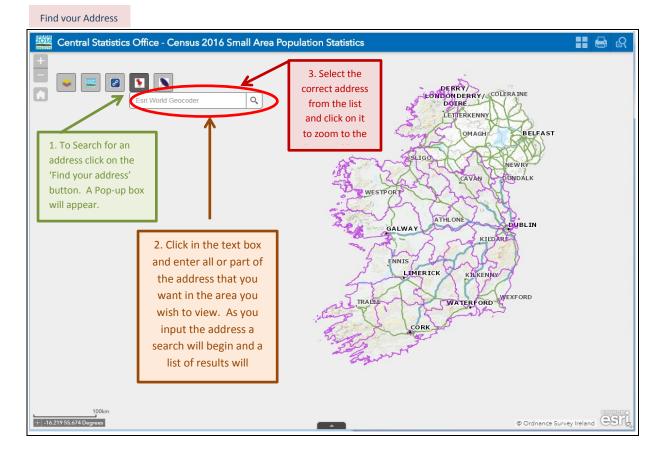

## Find vour Address

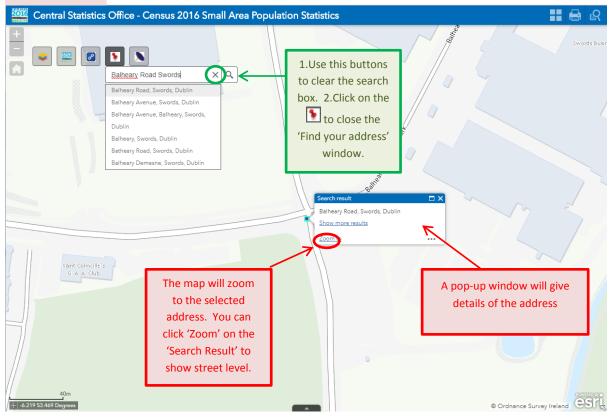

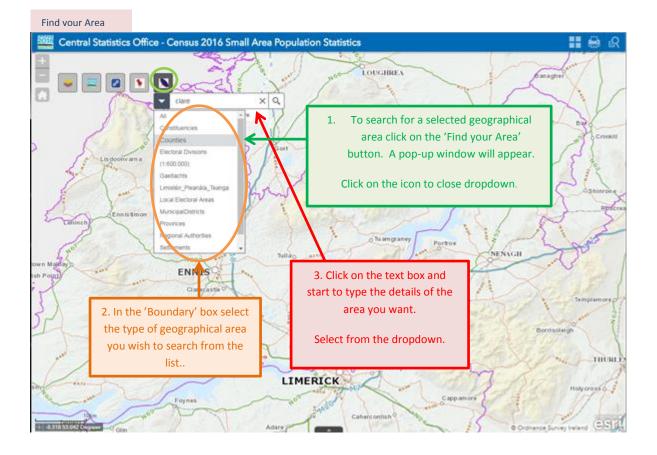

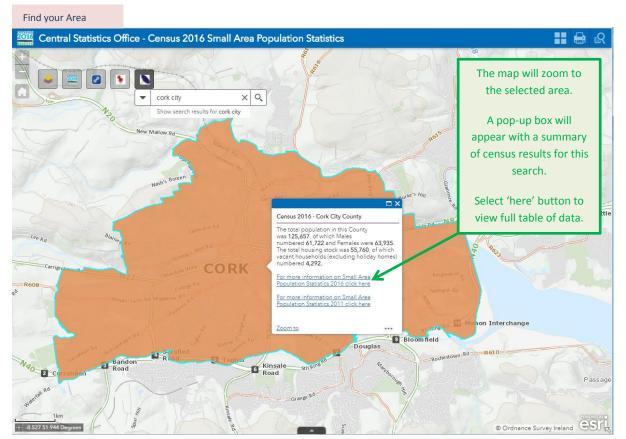

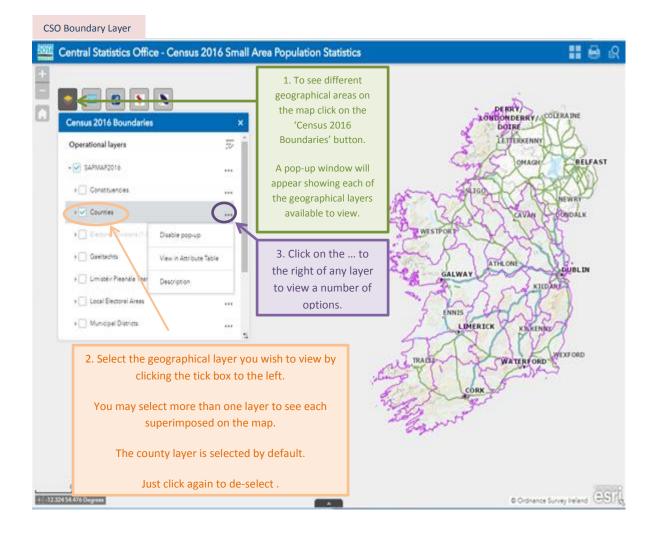

#### CSO Boundary Layer Central Statistics Office - Census 2016 Small Area Population Statistics । 🖨 🔒 DONDERRY/ COLERAINE 8 5 Census 2016 Boundaries LETTERKENN **Operational layers** BELFAST OMAGH Turn all layers on → ✓ SAPMAP2016 LIGO NEWRY Turn all layers off Constituencies DUNDALK AVAN Expand all layers ► ✓ Counties WESTPOR Collapse all lave Electoral Divisions (1:60 ATHI ONE DUBLIN Gaeltachts GALWA KILDARE ▶ 🗌 Limistéir Pleanála Teanga ENNIS ▶ \_\_\_ Local Electoral Areas ... LIMERICK KILKENNY Municipal Districts ... WATERFORD WEXFORD TRAI . A ORK Click on the $\overline{\sim}$ button to the right of any layer to see a number of options. Select 'Expand the layers' to see a legend for the layers on the map. © Ordnance Survey Ireland ·•· -17.081 55.385 Degrees

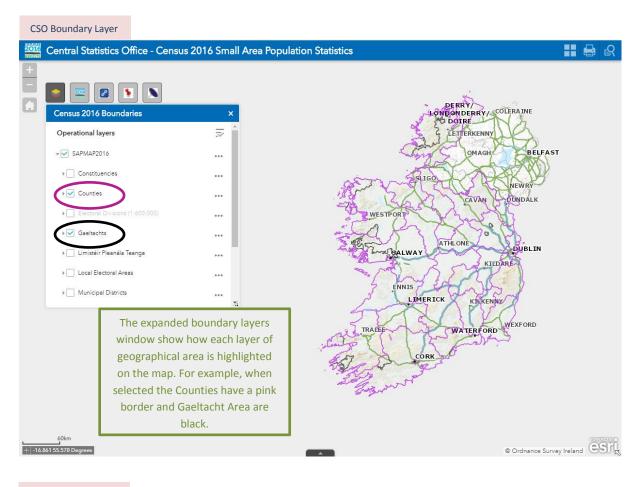

# CSO Boundary Layer

| Central Statistics Office - Census 2016 Small Area Popula | ation Statistics 🔡 🖨 📿                                                                                                    |
|-----------------------------------------------------------|----------------------------------------------------------------------------------------------------|
| Census 2016 Boundaries X                                  | Attributer Click on the 'Electoral Divisions<br>tick box to see ED's shown on the                                                                                                    |
| Operational layers<br>→ ✓ SAFMAP2016                      | map. (If the Layer is greyed out,<br>zoom in to the scale highlighted                                                                                                    |
|                                                           | in brackets as indicated).                                                                                                    |
| Control Divisions (1:600:000)                             | May NODIA                                                                                                    |
| C → Limistéir Pleanála Teanga<br>→ Local Electoral Areas  |                                                                                                    |
| Municipal Districts                                       | The map now shows the next layer – Electoral                                                                                                    |
| Kyebmach                                                  | Division (outlined in RED)<br>for the point on the map                                                                                                    |
| Mountmeture news                                          | selected. (Remember to<br>click 'Zoom to' to see full<br>area on the map)                                                                                                    |
| 104m PORTLEA OIST                                         | Paper and the second second se |

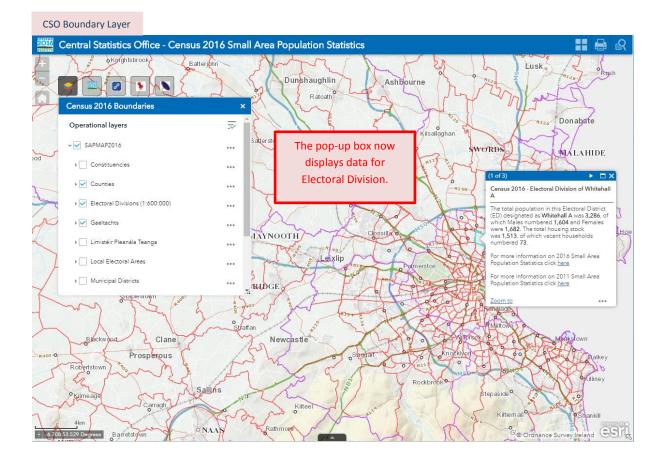

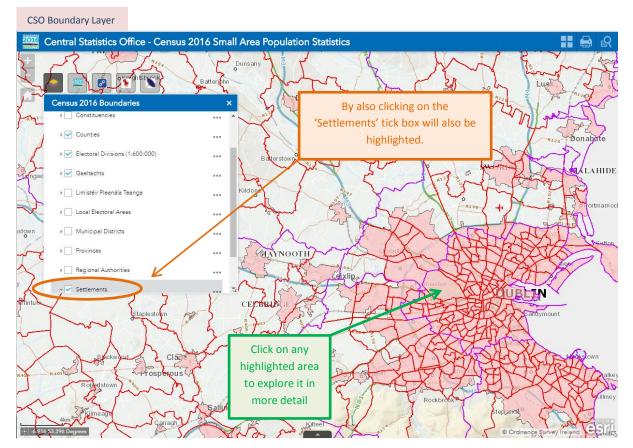

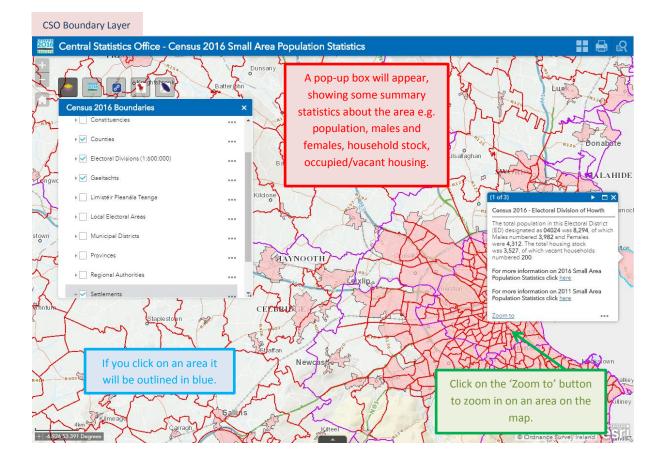

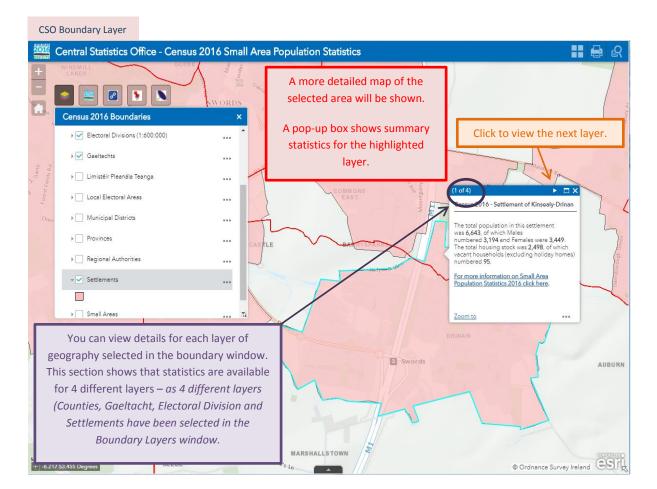

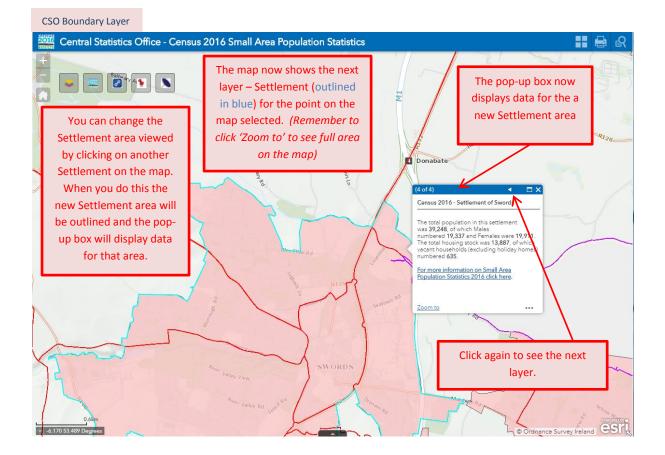

CSO Boundary Layer

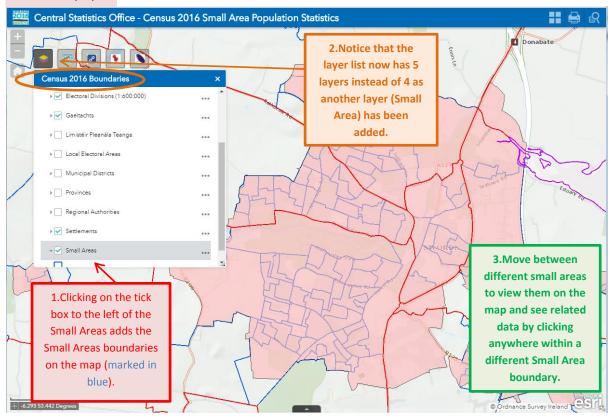

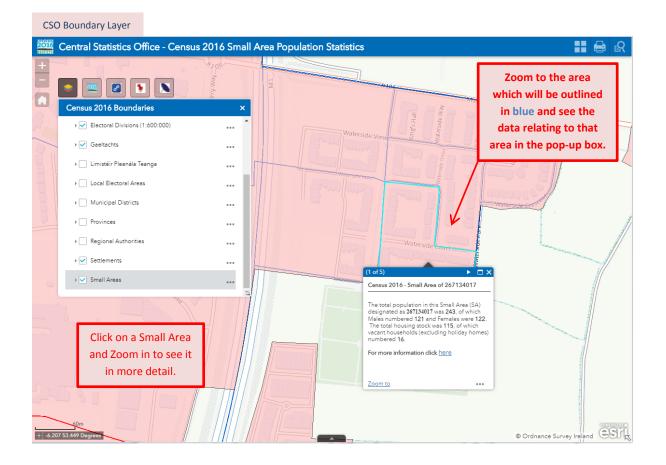

# CSO Boundary Layer

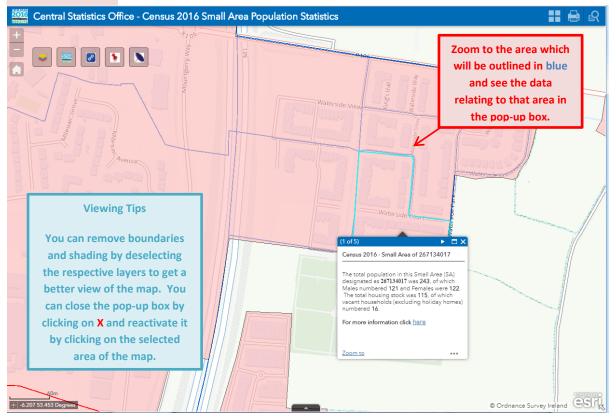

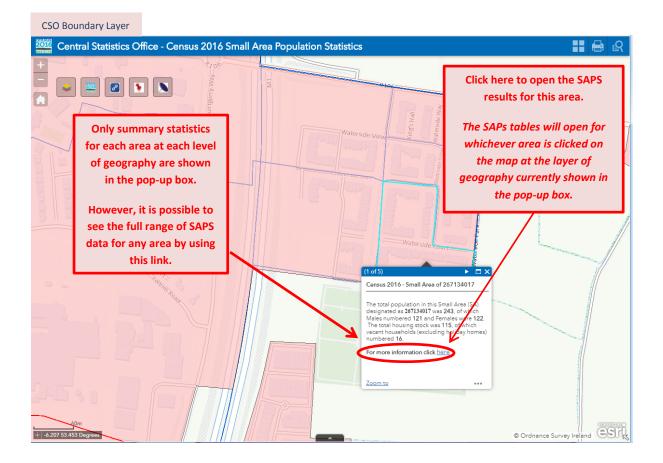

### CSO Boundary Layer

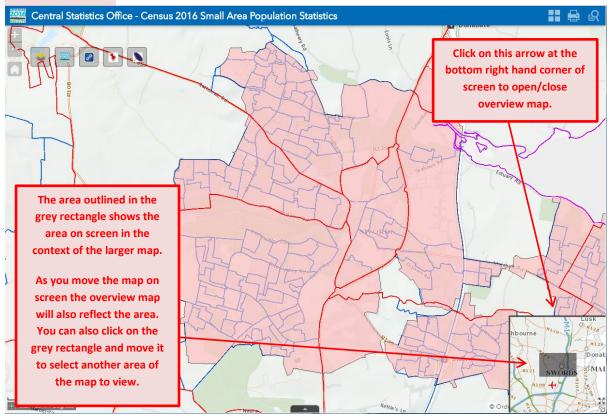

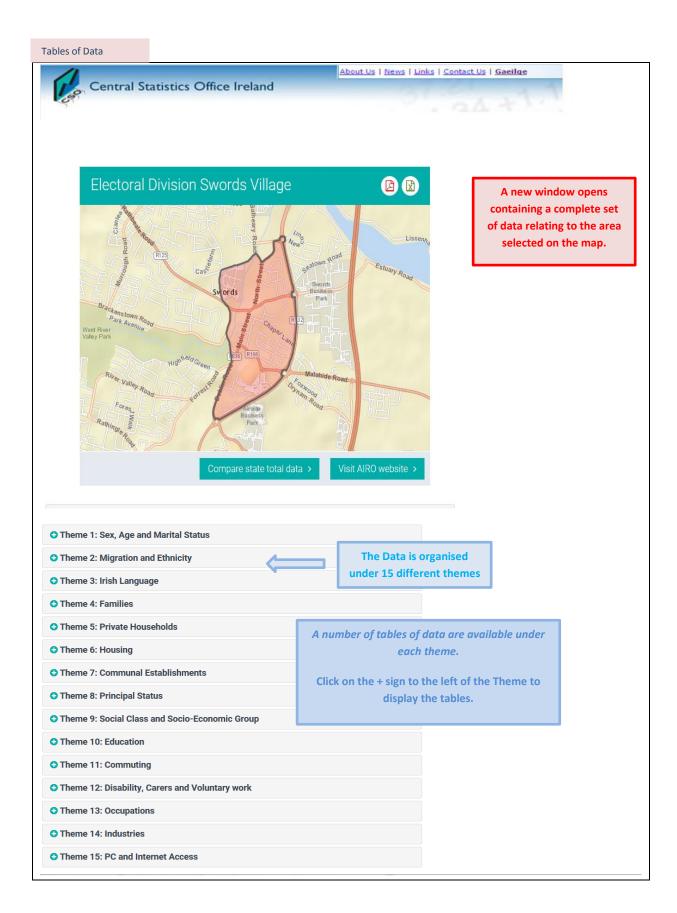

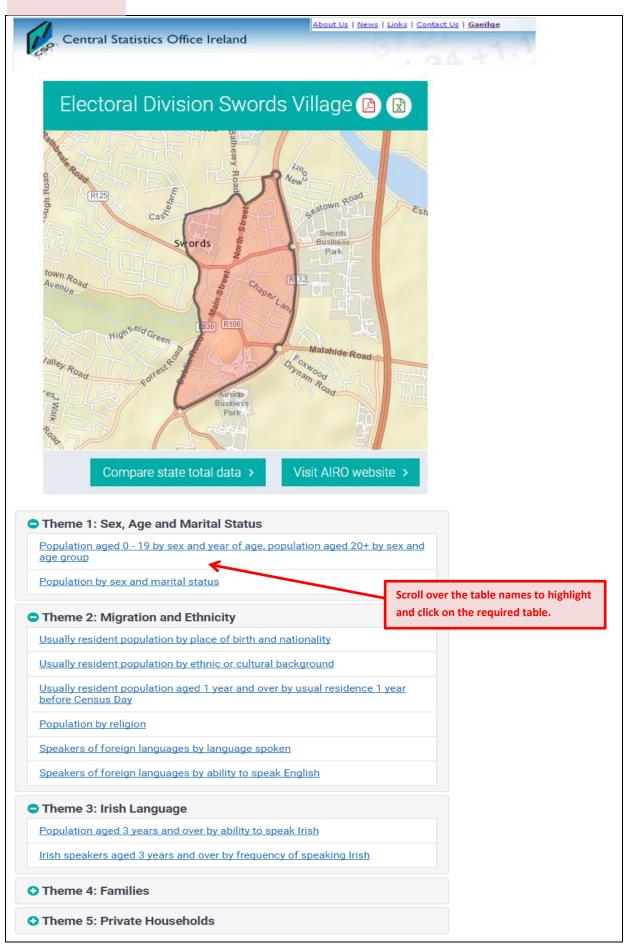

|                                            |                    | PDF Exce | el Print |   |                                       |
|--------------------------------------------|--------------------|----------|----------|---|---------------------------------------|
| Population by sex                          | and marital status |          |          |   |                                       |
| Marital Status                             | Male               | Female   | Total    |   |                                       |
| Single                                     | 711                | 686      | 1,397    |   | The selected table will be displayed. |
| Married (incl. same sex civil partnership) | 500                | 483      | 983      |   |                                       |
| Separated                                  | 34                 | 41       | 75       | 2 |                                       |
| Divorced                                   | 40                 | 69       | 109      |   |                                       |
| Widowed                                    | 22                 | 88       | 110      |   |                                       |
| Total                                      | 1,307              | 1,367    | 2,674    |   |                                       |

|                                                               |            | PDF Excel Print |  |  |  |  |
|---------------------------------------------------------------|------------|-----------------|--|--|--|--|
| Usually resident population by place of birth and nationality |            |                 |  |  |  |  |
| Location                                                      | Birthplace | Nationality     |  |  |  |  |
| Ireland                                                       | 1,763      | 1,852           |  |  |  |  |
| UK                                                            | 84         | 42              |  |  |  |  |
| Poland                                                        | 86         | 94              |  |  |  |  |
| Lithuania                                                     | 30         | 29              |  |  |  |  |
| Other EU 28                                                   | 398        | 400             |  |  |  |  |
| Rest of World                                                 | 251        | 168             |  |  |  |  |
| Not stated                                                    | 0          | 27              |  |  |  |  |
| Total                                                         | 2,612      | 2,612           |  |  |  |  |

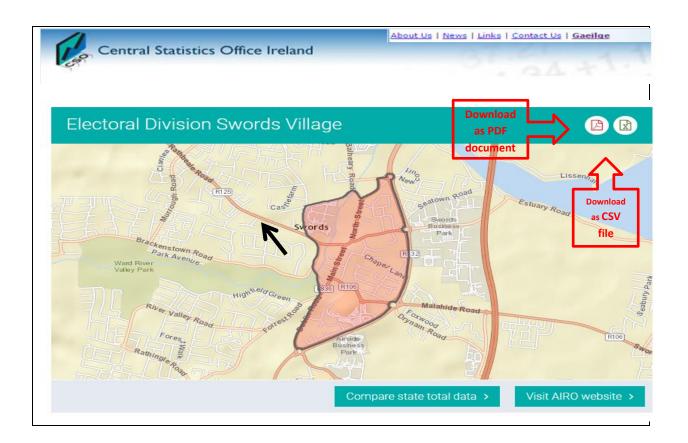

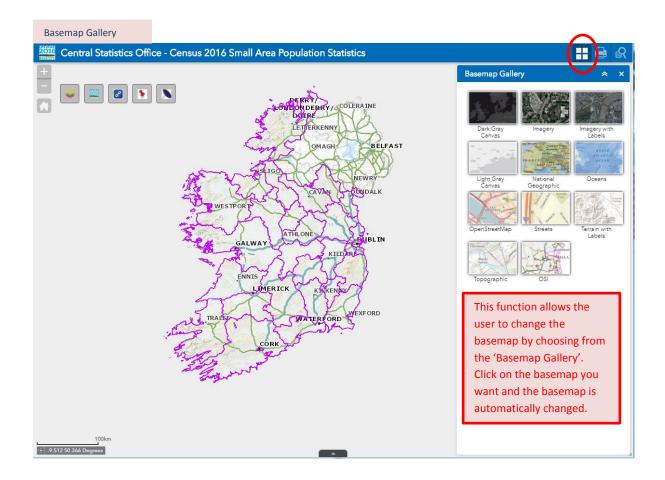

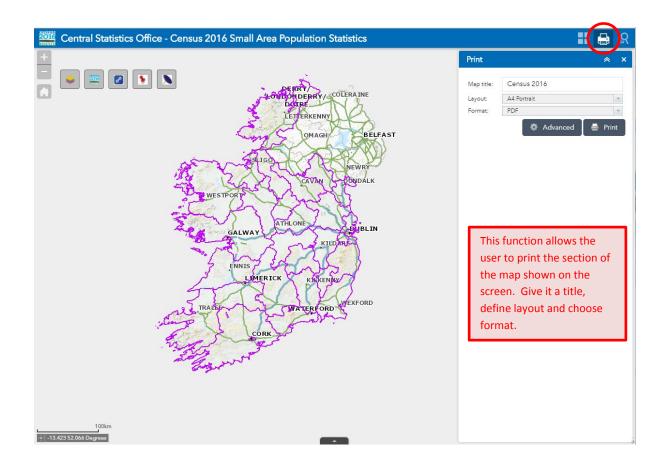

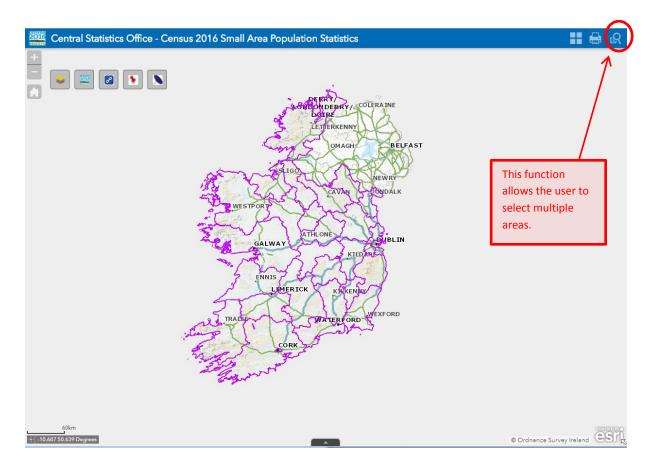

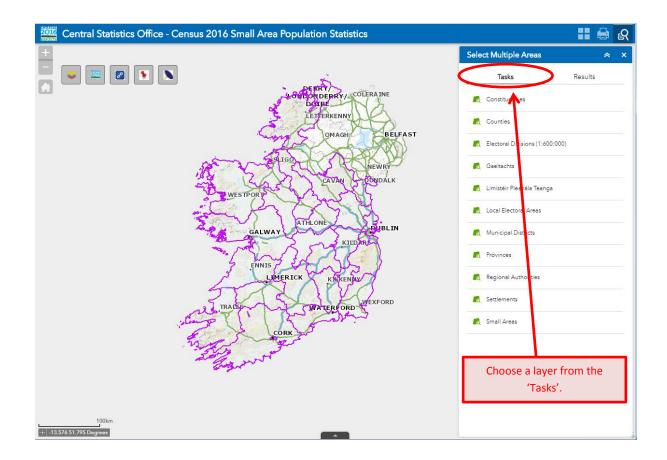

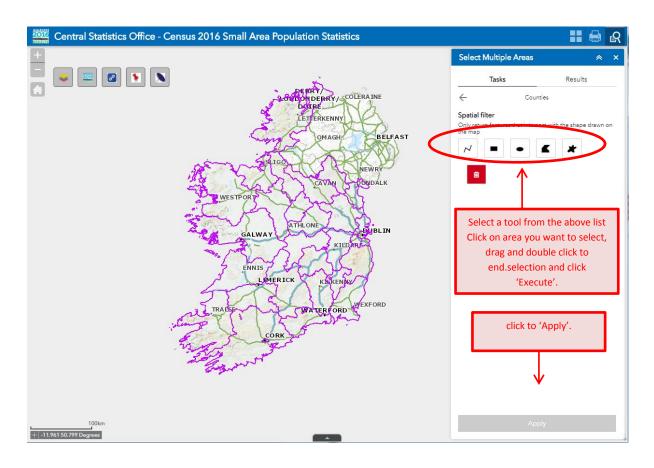

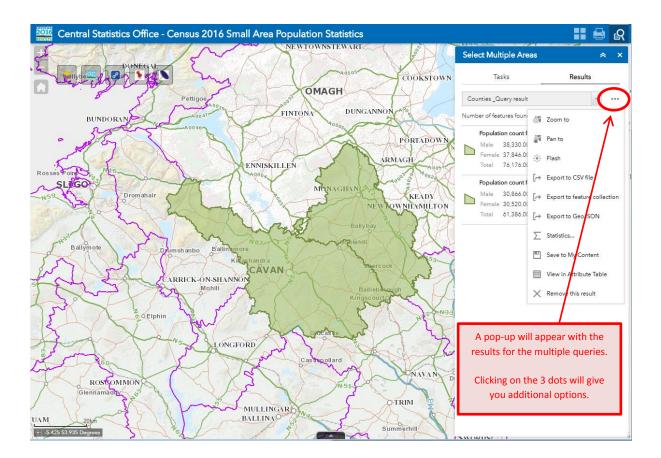